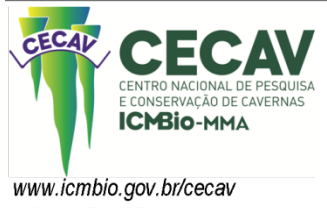

REVISTA BRASILEIRA DE ESPELEOLOGIA - RBESP

v.1,  $n^{\circ}$  6 (2016)

# ISSN: 2159.4952

# **LEVANTAMENTO DO PATRIMÔNIO ESPELEOLÓGICO NAS MINAS FAZENDA INVERNADA E MATA DO RIBEIRÃO, PRADOS (MG)**

*Mariana Barbosa Timo Spelayon Consultoria E-Mail: mariana.timo@gmail.com*

*Aira Ferreira Pinto Silva Fernandes Spelayon Consultoria E-Mail: [aira.spelayon@gmail.com](mailto:aira.spelayon@gmail.com)*

*Frederico Augusto Ribeiro Spelayon Consultoria E-Mail: [frederico.spelayon@gmail.com](mailto:frederico.spelayon@gmail.com)*

*Juliana Barbosa Timo Spelayon Consultoria E-Mail: juliana.spelayon@gmail.com*

## **RESUMO**

Levantamento do patrimônio espeleológico através de estudo de prospecção e topografia das cavernas encontradas na região das Minas Fazenda Invernada e Mata do Ribeirão de propriedade da empresa Holcim, unidade de Barroso. A área de estudo está inserida na Região Cárstica de São João Del Rei, porção sul de Minas Gerais, que possuía apenas uma caverna conhecida, a Gruta da Casa de Pedra. Este estudo contempla uma amostra de 28 novas cavernas encontradas durante a etapa de prospecção. Todas as cavernas foram topografadas em nível de detalhe 5D e tiveram sua espeleometria calculada. A partir deste estudo foi realizada proposta de definição de área de influência das cavernas com o intuito de garantir a preservação do Patrimônio Espeleológico.

## **Palavras-chave:**

Prospecção, Topografia, Área de Influência, Região Cárstica de São João Del Rei, Patrimônio Espeleológico, Espeleometria.

# **SPELEOLOGICAL SURVEY ON THE FARM INVERNADA AND MATA OF RIBEIRÃO, PRADOS (MG)**

## **ABSTRACT**

Speleological survey through prospecting study and mapping of caves found in the region of Mines Invernada and Mata of Ribeirão, owned by Holcim Company. The study area is inserted in the karst Region of Sao Joao del Rei, south of Minas Gerais, which had only one known cave, Casa de Pedra Cave. This study includes a sample of 28 new caves encountered during the prospecting stage. All caves were mapped in 5D

level of detail and had their calculated measurement. From this study was proposed an influence area around the caves to ensure the preservation of the local Speleological Heritage.

## **Keywords:**

Prospecting, Surveying, Influence Area, Carstic Region of São João Del Rei, Speleological Heritage, Measurement.

# **1. INTRODUÇÃO**

O presente artigo refere-se ao levantamento do patrimônio espeleológico realizado nos anos de 2013 e 2014 na área de Ampliação das Minas Fazenda Invernada e Mata do Ribeirão de propriedade da empresa HOLCIM, unidade de Barroso, MG. A região se encontra na zona rural do município de Prados, inserido na porção sul do Estado de Minas Gerais, na mesorregião denominada Campo das Vertentes. A distância até a capital do estado, Belo Horizonte, é de 200 km. A distância até os municípios limítrofes e/ou centralizadores dos serviços públicos é: 30 km de São João Del Rei, 20 km de Tiradentes e 50 km de Barbacena.

Após o levantamento das características do meio físico e do potencial espeleológico da área, foi realizada a prospecção espeleológica que envolveu trabalhos em escritório e em campo. Essas atividades levaram ao reconhecimento e caracterização do conjunto de ocorrências espeleológicas da região. Durante a prospecção, as feições espeleológicas foram encontradas, situadas geograficamente, cadastradas e caracterizadas.

Depois de identificadas, realizou-se o mapeamento topográfico (espeleotopografia) de cada caverna. Esta é uma técnica apurada caracterizada pelo levantamento de medidas de distâncias e ângulos horizontais e verticais (azimute e inclinação), os quais servem de base para a elaboração da planta baixa, perfis longitudinais e cortes transversais, definindo assim a visão da caverna em três planos de projeções diferentes.

Através da espeleotopografia é possível analisar a morfologia de cada caverna, seus padrões de desenvolvimento, controles estruturais, espeleogênese, faciologia de espeleotema e seu possível aproveitamento turístico. Além disso, os croquis são a base para os cálculos espeleométricos tais como projeção horizontal, desnível, área e volume da caverna.

No total foram encontradas 28 cavernas e 15 feições espeleológicas como abrigos, reentrâncias, dolinas e fendas.

#### **Caracterização da área de estudo**

Localmente a área estudada recebe a denominação de Mata do Ribeirão e Fazenda Invernada. O acesso à área a partir da cidade de Belo Horizonte é feito pela BR-040 até o município de Barbacena. A partir deste município utiliza-se a BR-256 até chegar ao município de Barroso. A partir do trevo de Barroso deve-se seguir por mais 4,5 Km pela BR-256 até chegar à mina da HOLCIM.

O clima da região, segundo a classificação de Köppen, é o subtropical moderado úmido, também chamado tropical de altitude (Silva et al., 2004). A região possui temperatura média variando entre 22º e 15ºC, duas estações bem definidas (verão quente e úmido e inverno frio e seco); precipitação média anual de 1.337mm; estação seca de abril a setembro e chuvosa de outubro a março (Dias, 2009).

A área de estudo está inserida na Bacia do Rio Grande, em uma sub-bacia tributária da sua margem direita. Trata-se da sub-bacia do Rio das Mortes, que tem suas nascentes a cerca de 40 km a leste de Barroso, na Serra da Mantiqueira.

Segundo Saadi (1991), a área de estudo se localiza no Planalto de Madre de Deus de Minas. No município de Barroso (MG) as cotas altimétricas variam de cerca de 900 metros, junto às margens do Rio das Mortes, até cerca de 1.100 metros nos pontos mais elevados a sul e leste da área. A leste da cidade ocorrem escarpas de rocha granitognáissica, que constituem encostas íngremes. Ao sul, as encostas estão instaladas em xistos e se elevam de forma marcante, exibindo um relevo acidentado. As áreas cársticas aparecem como faixas rebaixadas com ondulações suaves.

A cidade de Barroso e suas redondezas estão inseridas em um contexto geológico onde o embasamento é constituído de granitóides e gnaisses arqueanos. Tal embasamento está sotoposto a rochas metassedimentares proterozóicas do Grupo São João Del Rei, onde ocorre a Formação Barroso de composição carbonática (calcários) (Ebert, 1967 apud Dias, 2009).

Os calcários da formação Barroso se estendem de oeste para leste, abrangendo tanto o município de Barroso como o município de São João Del Rei, onde as reservas calcárias são estimadas em torno de 170 milhões de toneladas. (Fonseca et al., 1979, apud Baptista et al., 1984).

A [Figura 1](#page-3-0) apresenta a unidade espeleológica de São João Del Rei e a potencialidade de ocorrência de cavernas na região, de acordo com o mapa elaborado pelo Centro Nacional de Pesquisa e Conservação de Cavernas -CECAV (Jansen, 2009). Toda a área de estudo apresenta potencial muito alto de ocorrência de cavernas.

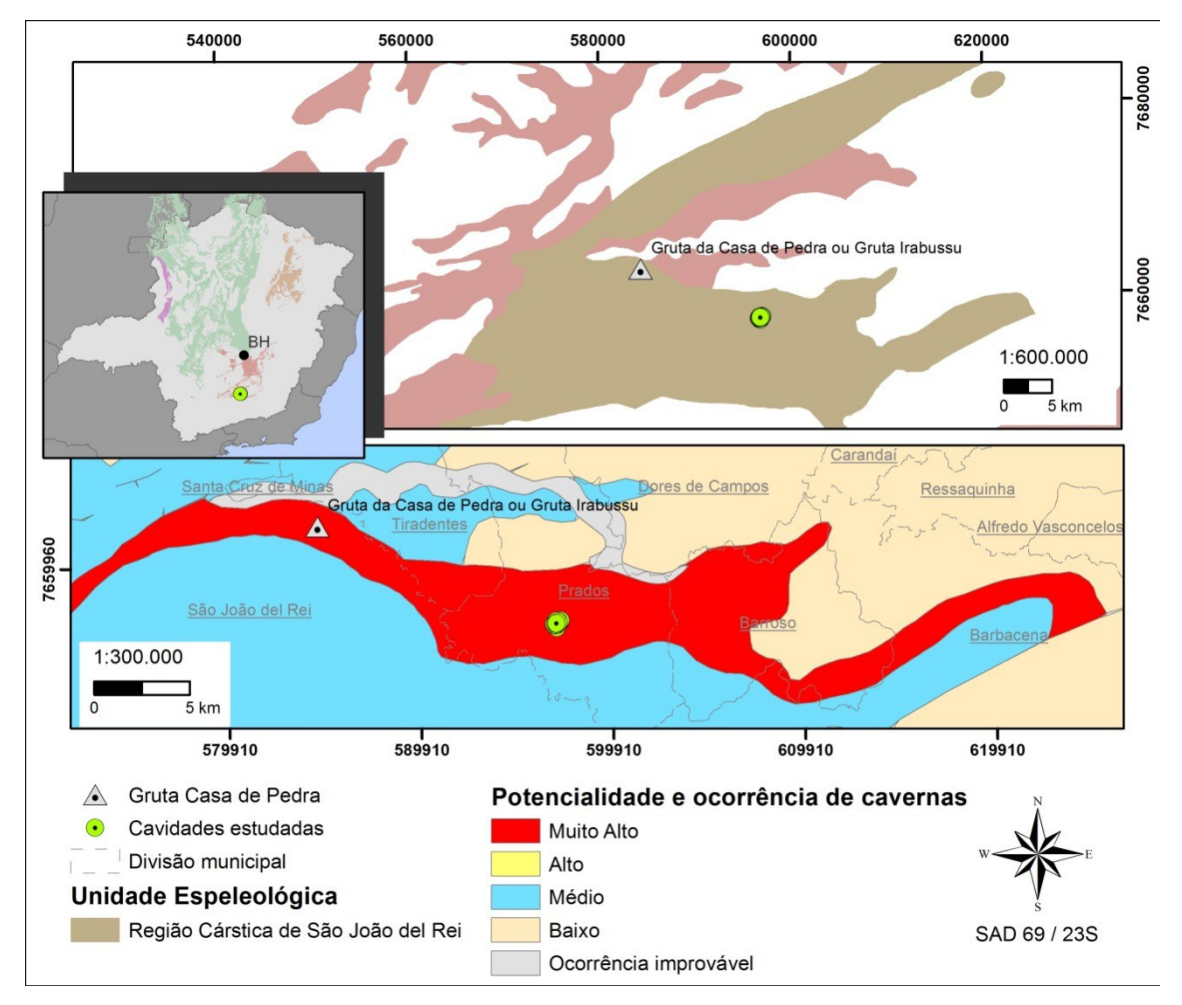

<span id="page-3-0"></span>**Figura 1 –** Unidades Espeleológicas e Potencialidade de ocorrência de cavernas na área de estudo (fonte: base de dados CECAV).

Pode-se observar a existência de uma caverna na província espeleológica São João Del Rei, encontrada na Base de Dados Geoespacializados das Cavernas do Brasil do CECAV. A caverna identificada é denominada Gruta da Casa de Pedra ou Gruta Irabussu (código CANIE 019797.00001.31.62500).

Sena et al., 2011 faz uma descrição dos aspectos físicos da Gruta da Casa de Pedra. Segundo os autores, seu interior apresenta uma grande variedade de espeleotemas. As estalactites e os escorrimentos de calcita são os mais comuns, porém também ocorrem represas de travertinos e cortinas. O piso é plano, com poucas irregularidades e o teto é alto na maior parte. Ainda segundo os autores: "a Gruta da Casa de Pedra mostra-se rica em fatos e lendas, que incrementam sua beleza natural, atraindo turistas e estudiosos da área da espeleologia em geral" (SENA et al., 2011, p.10).

#### **2. MATERIAIS E MÉTODOS**

A prospecção espeleológica foi realizada em duas etapas. A primeira etapa foi realizada no escritório por meio de estudo cartográfico da região, com ênfase na interpretação geológica, mapa topográfico e análise de imagens de satélite para melhor planejamento da etapa de campo.

A etapa de campo foi executada segundo os métodos de prospecção clássico e sistemático, realizando caminhamentos paralelos nas áreas de interesse com o intuito de identificar as feições expressivas como afloramentos, abatimentos e entrada das cavernas. Foram elaborados caminhamentos com equidistâncias de aproximadamente 50 metros, buscando percorrer toda a área analisada.

Nessa atividade percorreram-se principalmente, as áreas com afloramentos de calcário, bem como o seu entorno. Além de áreas com possível potencial espeleológico, como as drenagens perenes e intermitentes.

Em áreas onde a litologia ou os padrões morfológicos do relevo apresentaram maior potencial de ocorrência de feições espeleológicas, o caminhamento da prospecção foi realizado detalhadamente a fim de identificar o maior número de feições espeleológicas. Já nas áreas onde a litologia ou os padrões morfológicos do relevo apresentaram baixo potencial de ocorrência de feições espeleológicas, o caminhamento da prospecção foi realizado de forma extensiva.

Ao ser identificada uma feição espeleológica, foi realizada uma breve caracterização qualitativa da mesma, sendo registradas as coordenadas do ponto de entrada, descrição, medição das dimensões do desenvolvimento e registro fotográfico.

Para cada caverna foi preenchida a Ficha de Prospecção Endocárstica. Nesta ficha constam itens padrões de cadastramento de cavernas, exigidas pelo Centro Nacional de Pesquisa e Conservação de Cavernas (CECAV, 2014).

Para facilitar estudos posteriores, uma fita de identificação foi colocada na entrada de cada feição espeleológica encontrada a fim de facilitar sua localização posteriormente. Esta fita está com a identificação utilizada no ponto marcado no GPS.

A classificação das feições espeleológicas encontradas foi realizada tendo como base na experiência da equipe de espeleólogos e em consonância com a bibliografia utilizada. Considerando que as feições da área alvo estão inseridas no domínio de rochas carbonáticas, no âmbito deste trabalho foram consideradas as seguintes classificações [\(Figura 2\)](#page-4-0):

- Caverna: feição com projeção horizontal superior que a altura da entrada.
- Abrigo: feição com altura da entrada maior que a projeção horizontal, e com ausência de zona afótica;
- Abismo: caverna com desenvolvimento predominantemente vertical.

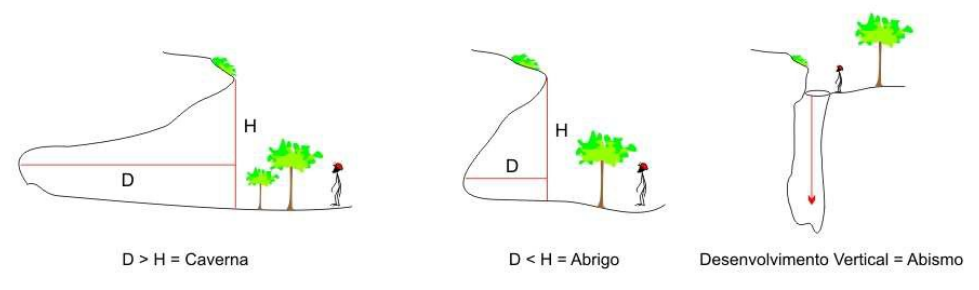

<span id="page-4-0"></span>**Figura 2 -** Diferença entre caverna, abrigo e abismo (Fonte: CECAV, 2012).

O mapeamento espeleológico foi realizado em duas fases distintas: uma em campo, onde foi realizado o levantamento topográfico e os croquis; e outra no escritório, onde os dados foram tratados e os mapas digitalizados.

O método para medir o grau da precisão topográfica utilizado neste estudo foi o da BCRA - British Cave Research Association, o qual descreve que para atingir a precisão 5D as medidas de ângulo na linha central de topografia devem ter precisão de ± 1º. As medidas de distância devem ter precisão de 1 cm e o posicionamento das bases deve ter erro menor do que 10 cm. As medidas entre as bases topográficas ocorrem sempre que houver alterações na morfologia da caverna.

A topografia das cavernas foi efetuada a partir da entrada principal. Foram representados os contornos dos salões, condutos e as principais características da caverna (espeleotemas, drenagens, entradas, claraboias, etc.). Também foi realizado o preenchimento da planilha de dados relativos ao azimute e inclinação entre as bases topográficas além das características de cada base como as medidas de vante, ré e altura do teto.

Durante a etapa de escritório foram digitalizados os croquis e efetuados os cálculos espeleométricos. Para isto utilizou-se o software AutoCAD 2009. Através da inserção da imagem escaneada em escala, iniciou-se o processo de desenho. O cálculo espeleométrico foi realizado pelo mesmo programa. Para conferência e garantia da precisão dos croquis utilizou-se o programa Speleoliti.

A área foi calculada através da junção das paredes internas e ponto zero, criando assim um polígono fechado. No caso de pilares reduz-se da área total da caverna, a área do pilar. No caso de existirem diferentes níveis, os mesmo foram somados. A projeção horizontal foi dada pelo esqueleto da caverna de acordo com a direção para a qual ela se desenvolve. Para este cálculo, adotou-se o método da descontinuidade, no qual se desconta a largura dos condutos levando em consideração apenas os caminhos novos. O desnível foi calculado através das informações levantadas em campo, (diferença altimétrica entre as bases) sendo o desnível total obtido através de cálculos específicos na etapa de escritório. O volume da caverna é fruto da média das alturas dos condutos multiplicado pela área da mesma. Para que este cálculo seja o mais real possível é importante que as estações estejam bem distribuídas pela caverna, levando-se em consideração as diferenças entre as alturas de teto.

A conferência das medidas e "linha de trena" da topografia foi verificada através do software Speleoliti. Essa conferência consiste na digitalização da planilha topográfica preenchida em campo e posterior exportação da mesma para o software AutoCad. Nessa segunda etapa, a linha de trena gerada pelo Speleoliti é sobreposta ao croqui escaneado, possibilitando a visualização de possíveis erros, os quais foram adequadamente corrigidos durante a digitalização dos croquis.

O produto final foi constituído por mapas topográficos de detalhe, além dos dados espeleométricos de projeção horizontal, desnível, volume e área das cavernas estudadas.

#### **3. RESULTADOS E DISCUSSÕES**

A prospecção espeleológica, realizada nas áreas da mineração e pilha de estéril do projeto de Ampliação das Minas Fazenda Invernada e Mata do Ribeirão da unidade de Barroso da Holcim, compreendeu um período de 27 dias na área diretamente afetada (ADA) e na área de entorno (AE) de 250 metros destas estruturas. A dimensão da ADA corresponde a aproximadamente 135 ha e a AE corresponde a 310 ha.

Ao final do trabalho, as equipes percorreram aproximadamente 92,53 Km. Foram marcados pontos de GPS nas feições espeleológicas e pontos de controle ao longo da prospecção, com a finalidade de auxiliar a caracterização do potencial espeleológico e das formações rochosas da área, além de auxiliar na demarcação da malha de caminhamento. Foram encontradas 28 cavernas e 15 feições espeleológicas como abrigos, reentrâncias, dolinas e fendas. A [Figura 3](#page-6-0) ilustra a malha de caminhamento e pontos marcados durante esta etapa.

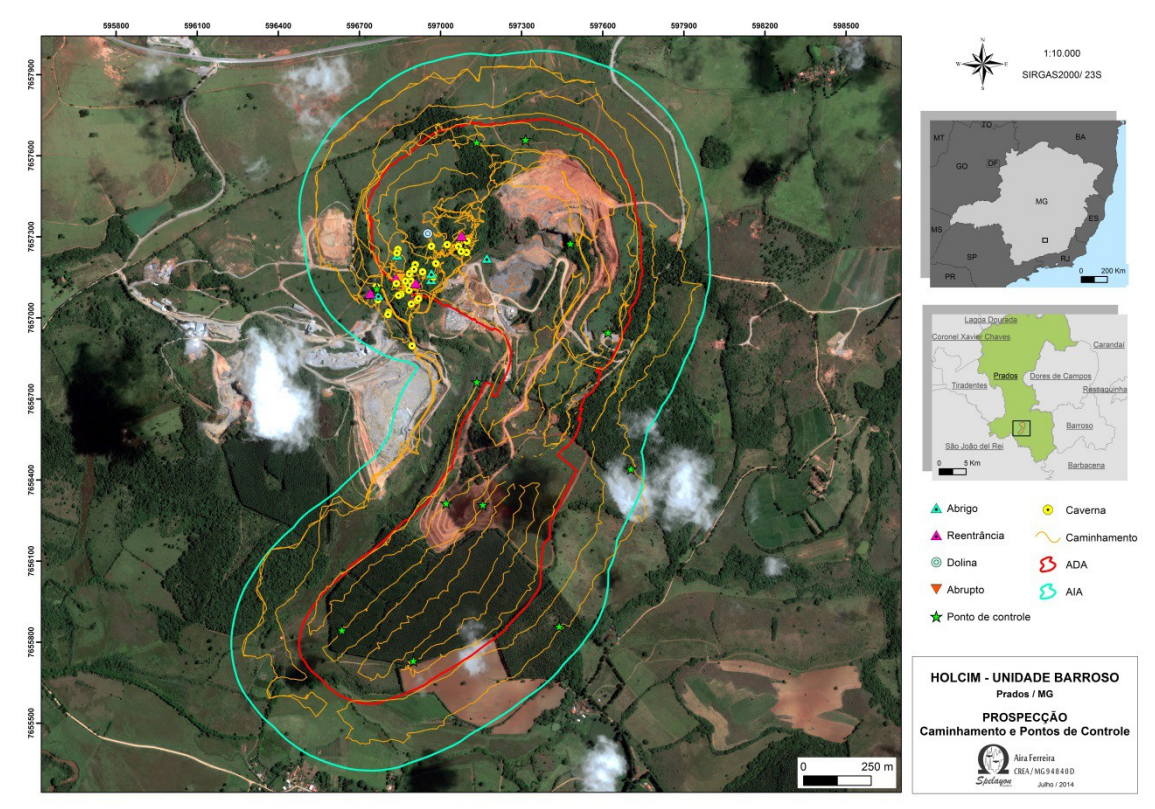

<span id="page-6-0"></span>**Figura 3 -** Caminhamento e Pontos de Controle

Na área onde as cavernas foram identificadas são observadas feições cársticas, como afloramentos calcários, diáclases, lapiás, dolinas, reentrâncias e abrigos. Ocorrem expressivos maciços calcários com escarpas verticalizadas que formam desníveis de até 20 m. Os afloramentos se destacam em meio ao solo que é formado por colinas, sendo que em volta dos maciços a vegetação é densa [\(Figura 4](#page-6-2) e [Figura 5\)](#page-6-1).

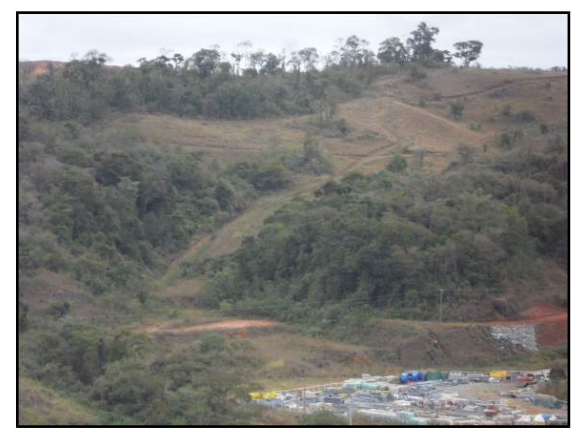

<span id="page-6-2"></span>**Figura 4 -** Vista geral da área onde se localizam as cavernas. Porção mais a oeste. (Fonte: Mariana Timo)

<span id="page-6-1"></span>**Figura 5 -** Vista geral da área onde se localizam as cavernas. Porção mais a leste. (Fonte: Mariana Timo)

Todas as cavernas encontradas foram mapeadas com detalhamento BCRA 5D. As informações a respeito do mapeamento e os dados espeleométricos de cada caverna são apresentadas na [Tabela 1.](#page-7-0) A localização das cavernas e sua inserção na área de estudo são demonstradas na [Figura 6.](#page-8-0)

<span id="page-7-0"></span>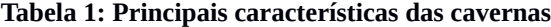

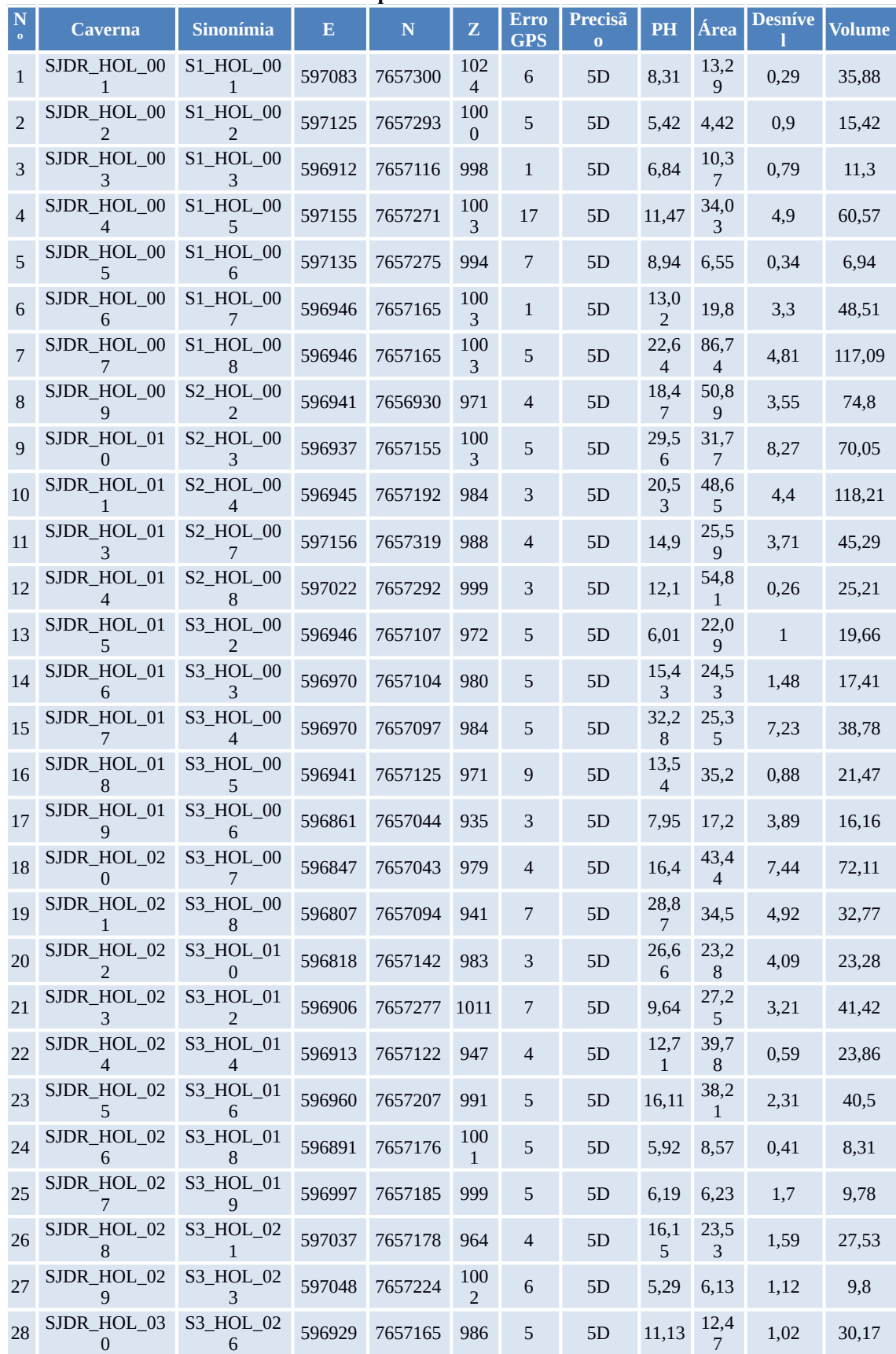

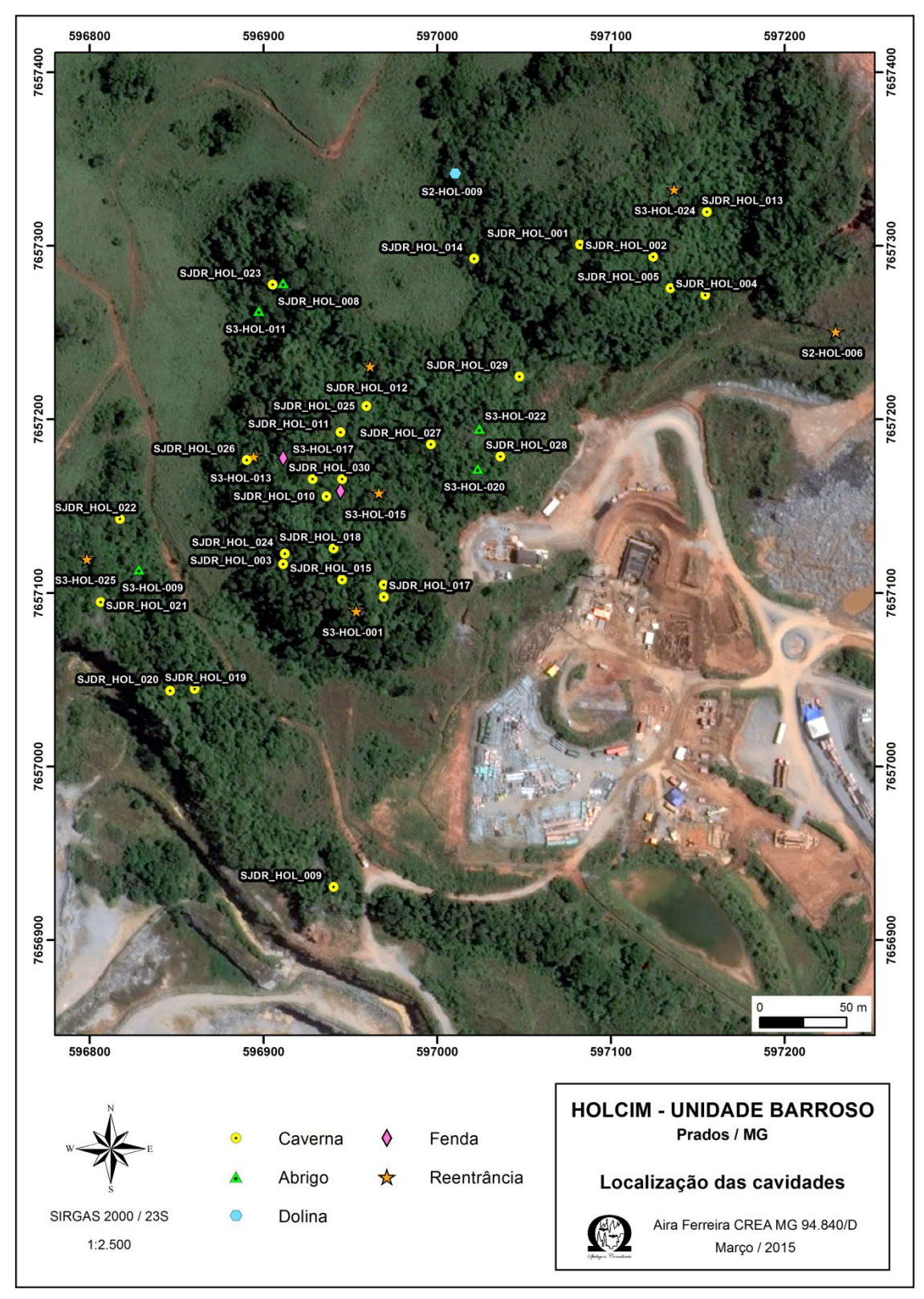

<span id="page-8-0"></span>**Figura 6 - Localização das feições encontradas**

As cavernas estudadas possuem dimensões variadas. Os desníveis são, em sua maioria, menores que 5 metros, o maior valor é atribuído à caverna SJDR\_HOL\_010 [\(Figura 8\)](#page-9-1) com 8,27 metros conforme pode ser observado na [Figura 7.](#page-9-0)

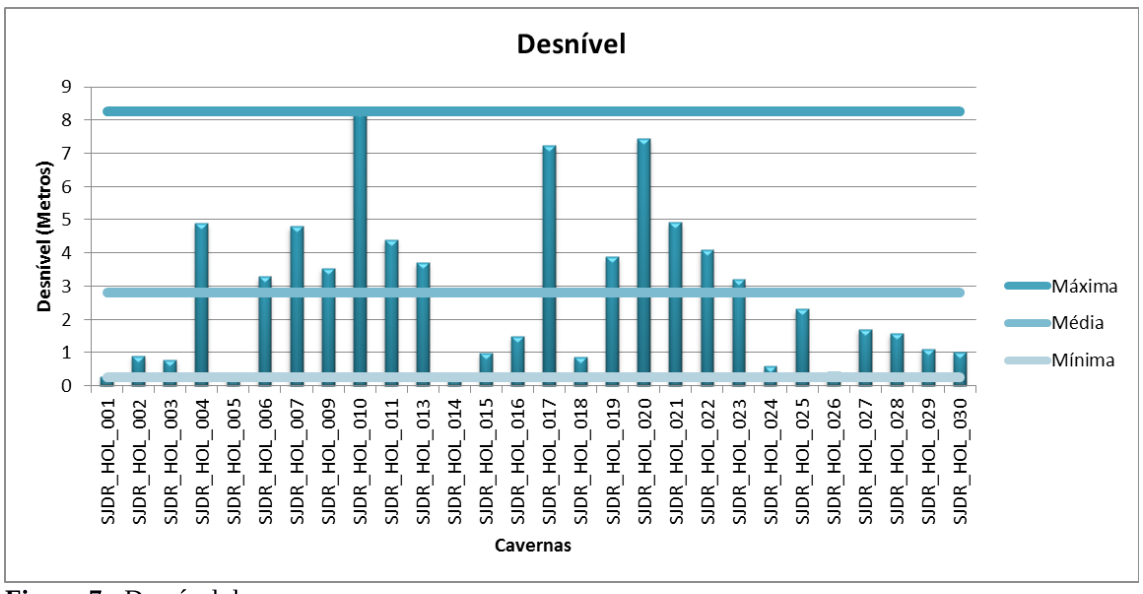

<span id="page-9-0"></span>**Figura 7 -** Desnível das cavernas

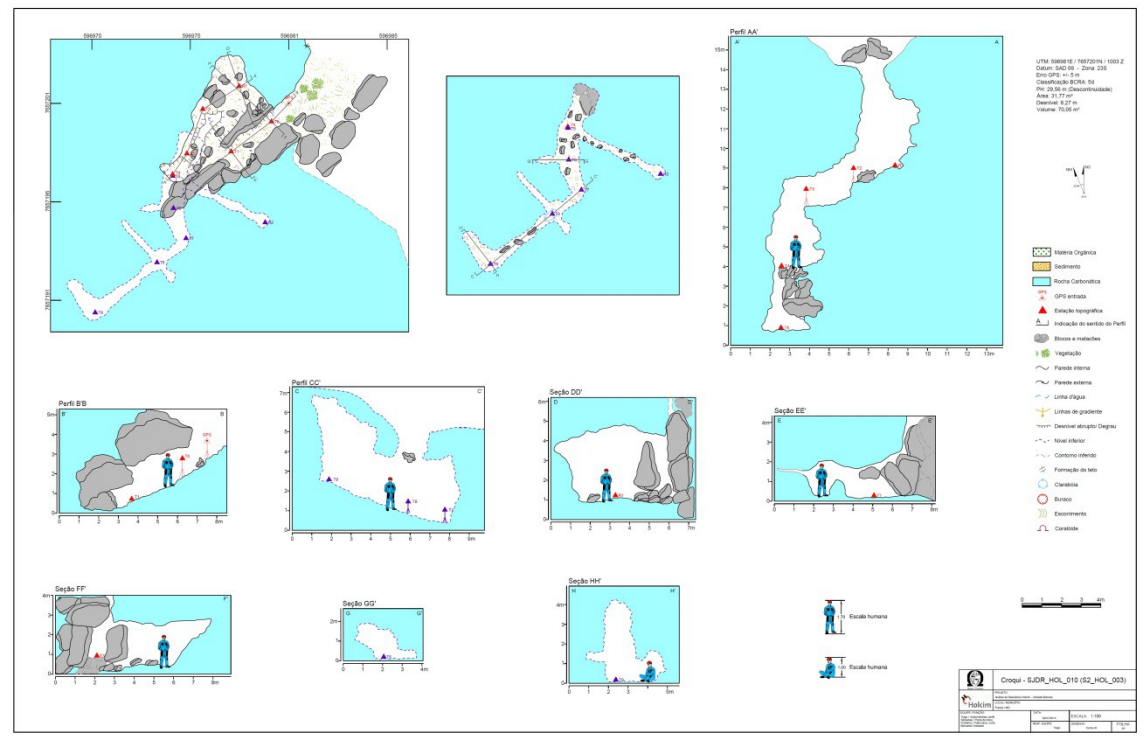

<span id="page-9-1"></span>**Figura 8 - Croqui da caverna SJDR\_HOL\_010**

As projeções horizontais variam de 5 a 32 metros. Entre as 28 cavernas analisadas apenas 6 tiveram valores de projeção horizontal maior que 20m, a maior delas é a SJDR\_HOL\_017 [\(Figura 10\)](#page-10-1) com 32,28m. As variações nos valores de PH das cavernas podem ser observadas na [Figura 9.](#page-10-0)

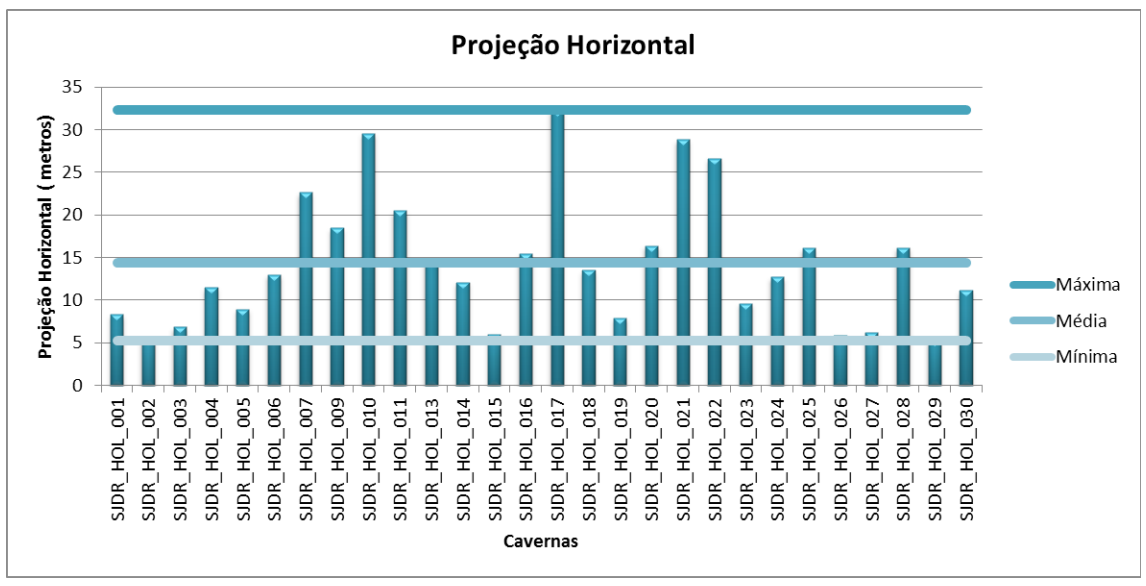

<span id="page-10-0"></span>**Figura 9 -** Projeção Horizontal das cavernas

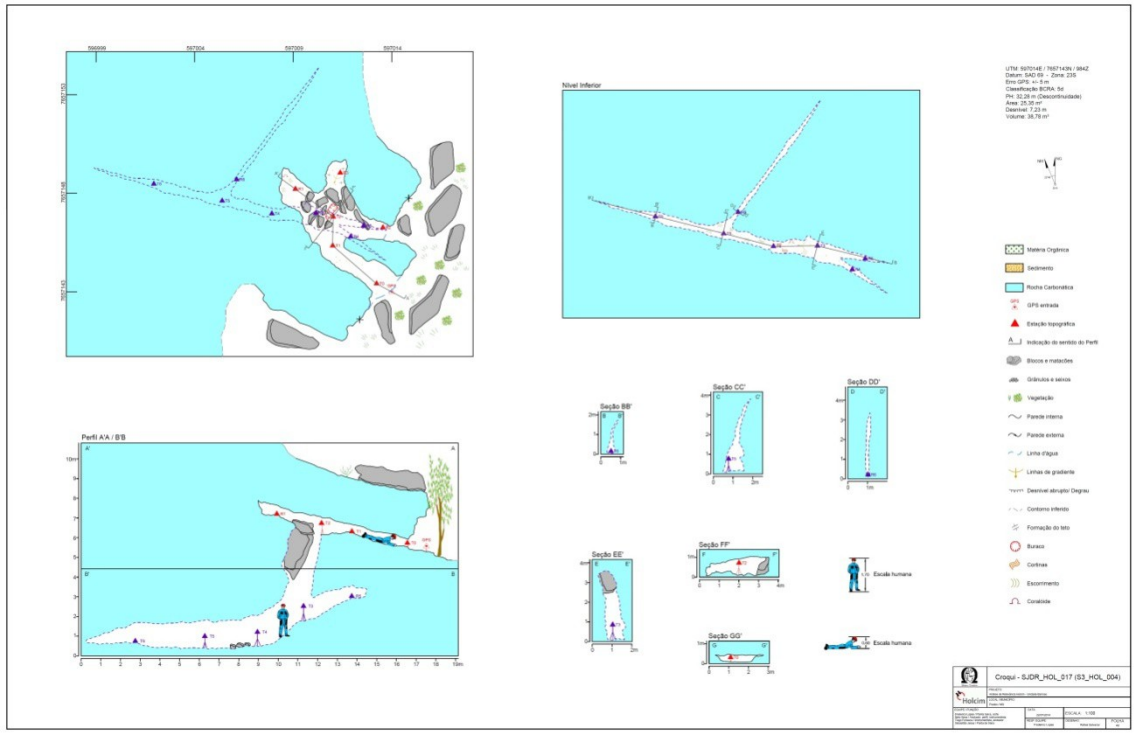

<span id="page-10-1"></span>**Figura 10 - Croqui da caverna SJDR\_HOL\_017**

As áreas das projeções horizontais variam entre 4 e 86m², grande parte das cavernas possui mais de 20m² [\(Figura 11\)](#page-11-1) A maior delas é a SJDR\_HOL\_007, ilustrada na [Figura 12.](#page-11-0)

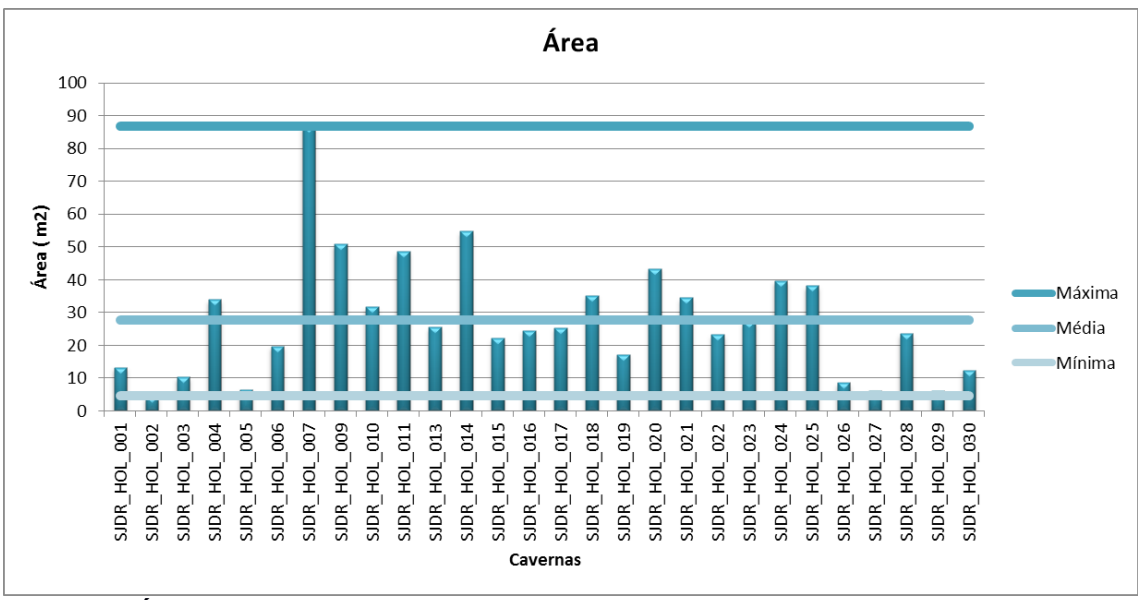

<span id="page-11-1"></span>**Figura 11 - Área das cavernas**

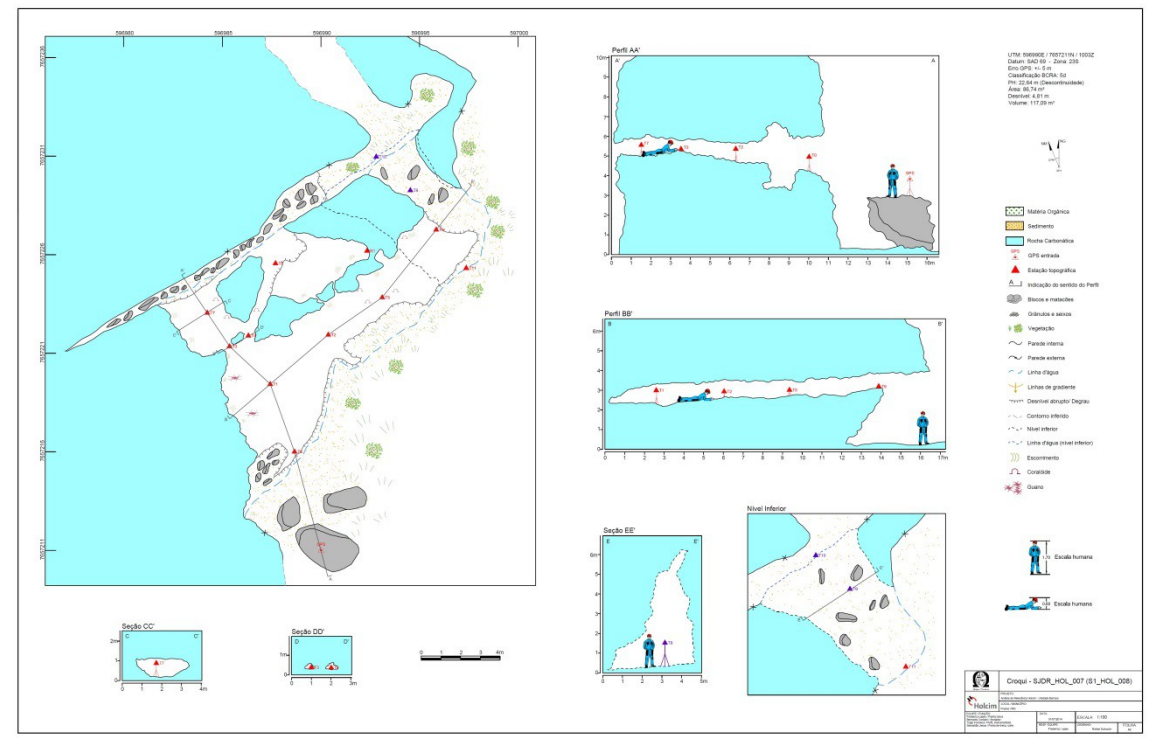

<span id="page-11-0"></span>**Figura 12 - Croqui da caverna SJDR\_HOL\_007**

O volume das cavernas estudadas varia entre 6 e 118m<sup>3</sup>, a caverna com maior volume é a SJDR\_HOL\_011 [\(Figura 14\)](#page-12-1). A [Figura 13](#page-12-0) ilustra esta variação.

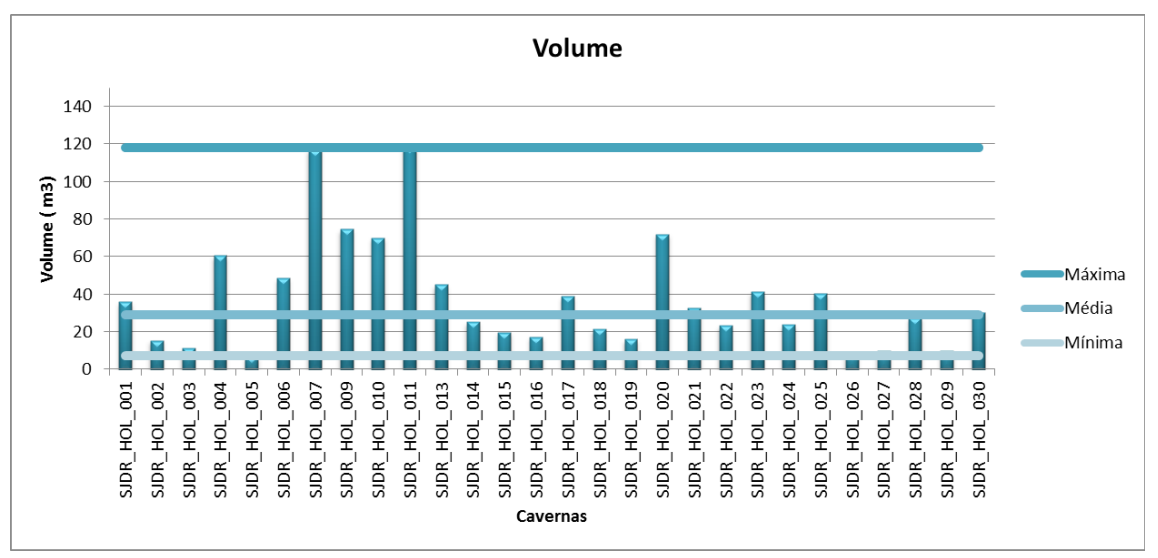

<span id="page-12-0"></span>**Figura 13 -** Volume das cavernas

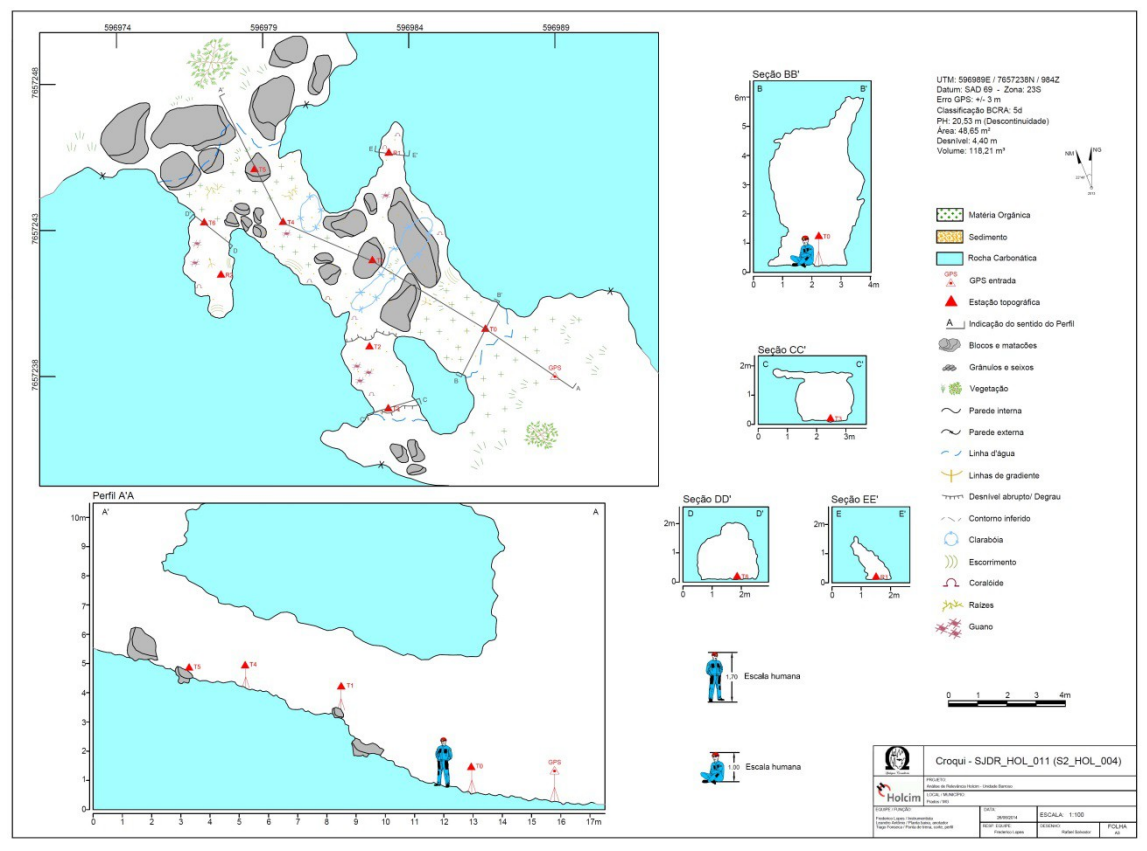

<span id="page-12-1"></span>**Figura 14 - Caverna SJDR\_HOL\_011**

Com relação aos sedimentos químicos foram observados espeleotemas comuns em rochas carbonáticas como escorrimentos, coraloides, estalactite, estalagmite, coluna, cortina, cortina serrilhada e microtravertinos. De forma geral os espeleotemas apareceram em pouca quantidade e de forma localizada no interior dos condutos.

Apenas a caverna SJDR\_HOL\_018 não apresentou nenhum tipo de depósito químico.

Escorrimentos e coraloides foram os depósitos mais frequentes, observados em aproximadamente 90% das cavernas analisadas [\(Figura 15](#page-13-1) e [Figura 16\)](#page-13-0). Cortinas e

cortinas serrilhadas foram descritas em 8 das 28 cavernas [\(Figura 17,](#page-13-4) [Figura 18](#page-13-3) e [Figura](#page-13-2) [19\)](#page-13-2).

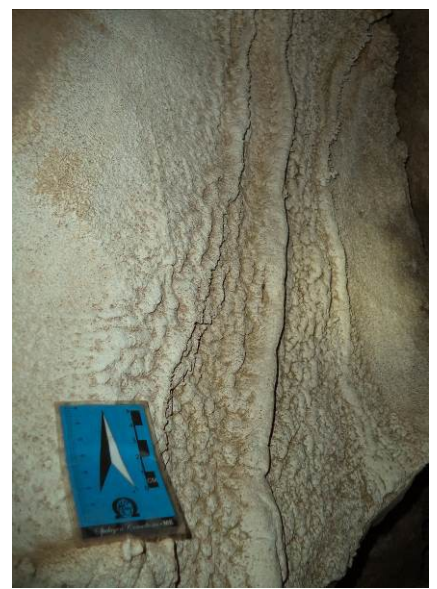

**Figura 15 - Escorrimento ao longo da parede da caverna SJDR\_HOL\_010. (Fonte: Juliana Timo)**

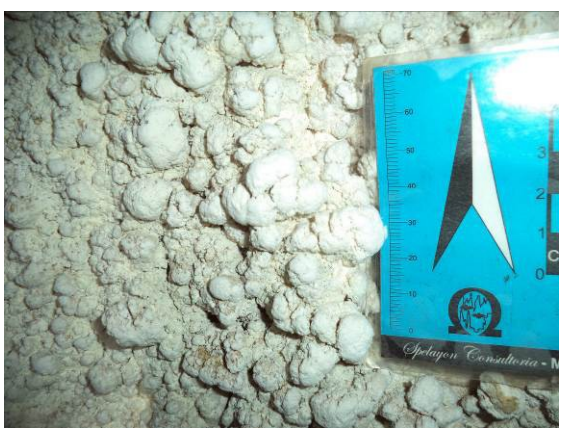

**Figura 16 - Coraloides esbranquiçados e com forma arredondada na caverna SJDR\_HOL\_009. (Fonte: Juliana Timo)**

<span id="page-13-1"></span>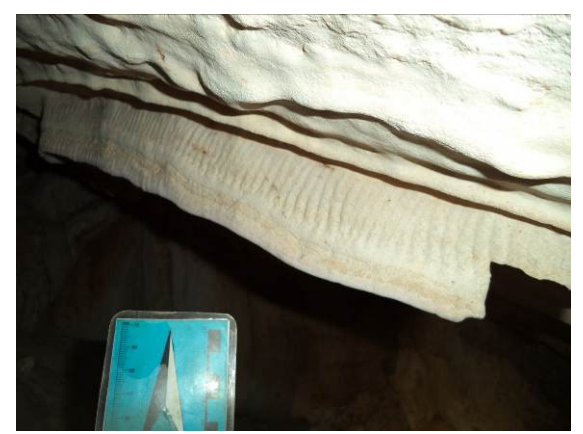

**Figura 17 - Cortina no teto da caverna SJDR\_HOL\_004. (Fonte: Juliana Timo)**

<span id="page-13-0"></span>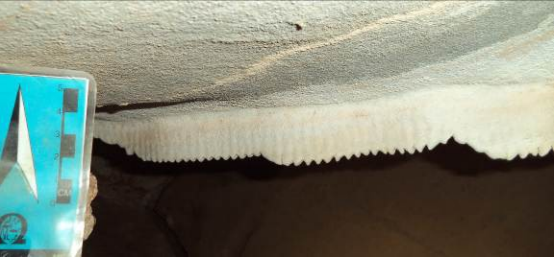

**Figura 18 - Cortina serrilhada no teto da caverna SJDR\_HOL\_016. (Fonte: Juliana Timo)**

<span id="page-13-3"></span><span id="page-13-2"></span>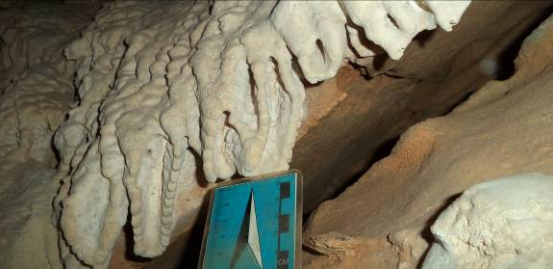

**Figura 19 - Cortina serrilhada associada a escorrimento na caverna SJDR\_HOL\_017. (Fonte: Juliana Timo)**

<span id="page-13-4"></span>Estalactites foram observadas em 6 cavernas, apenas na S3\_HOL\_010 foi identificada a estalagmite. Microtravertinos ocorrem em 7 cavernas da amostra [\(Figura](#page-14-1) [20](#page-14-1) e [Figura 21\)](#page-14-0).

Na área do estudo a caverna que apresentou maior quantidade de tipos de espeleotemas foi a SJDR\_HOL\_021, com 7 tipos diferentes.

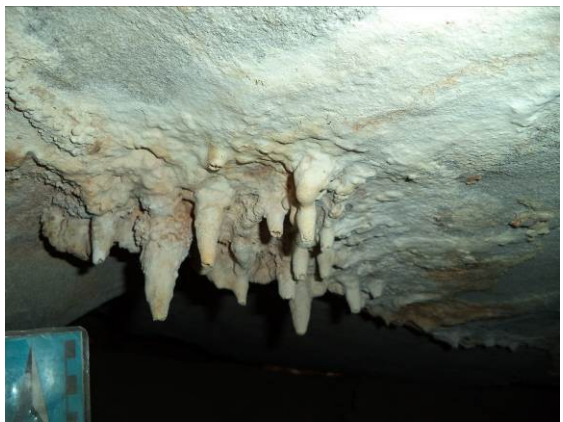

**Figura 20 - Estalactites no teto da caverna SJDR\_HOL\_016. (Fonte: Juliana Timo)**

<span id="page-14-0"></span>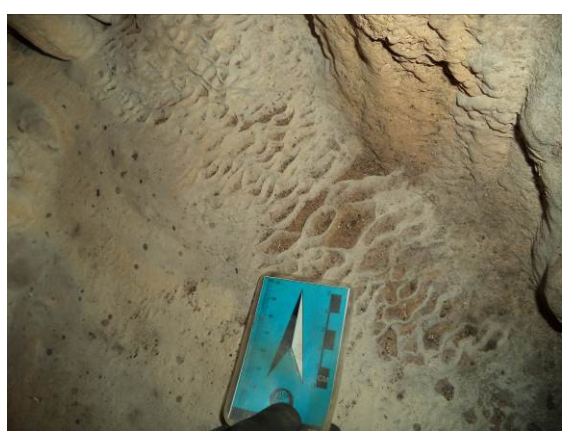

**Figura 21 - Microtravertino na caverna SJDR\_HOL\_017. (Fonte: Juliana Timo)**

<span id="page-14-1"></span>Na caverna SJDR\_HOL\_018 ocorrem marcas de fluxo hídrico em sedimentos finos secos ao fundo do conduto. Os vestígios estão na base da parede da caverna, onde existe uma pequena depressão no terraço. No final do conduto ocorre ainda um buraco, que pode indicar sumidouro intermitente onde a água de chuva infiltra em meio aos sedimentos. No restante das cavernas não foi verificado nenhum tipo de feição hídrica.

O entorno da maioria das cavernas se encontra preservado, com vegetação densa de médio à grande porte. Contudo, existem regiões já impactadas com a vegetação alterada. Durante o levantamento de campo, na maioria das cavernas não foram observados vestígios de degradação como poeira, pichações, espeleotemas quebrados ou trincas nas paredes e nos tetos. Das 28 cavernas estudadas, em apenas 4 delas foram observados impactos por ação ou influência antrópica.

Nas cavernas SJDR HOL 007, SJDR HOL 009 e SJDR HOL 011 foram encontradas marcas de pichação. São escritas de nomes e riscos nas paredes, realizados com fragmentos de rocha pontiagudos.

Com o intuito de garantir a preservação do Patrimônio Espeleológico, presente nas áreas da mineração e pilha de estéril do projeto de Ampliação das Minas Fazenda Invernada e Mata do Ribeirão da unidade de Barroso da Holcim, foi delimitada uma área de influência para as cavernas encontradas.

A área de proteção das cavernas foi definida a partir de preceitos básicos, quais sejam: garantir sua dinâmica evolutiva e do ecossistema subterrâneo, preservar sua integridade física, assim como o contexto natural e cênico do meio externo.

Atendendo aos preceitos citados acima, a definição da área de influência das cavernas considerou estudos realizados acerca da microbacia, área de infiltração, processos espeleogenéticos, integridade física e avaliação sísmica. Como resultado do cruzamento de todas estas informações, tem-se a área de influência definida conforme [Figura 22.](#page-15-0)

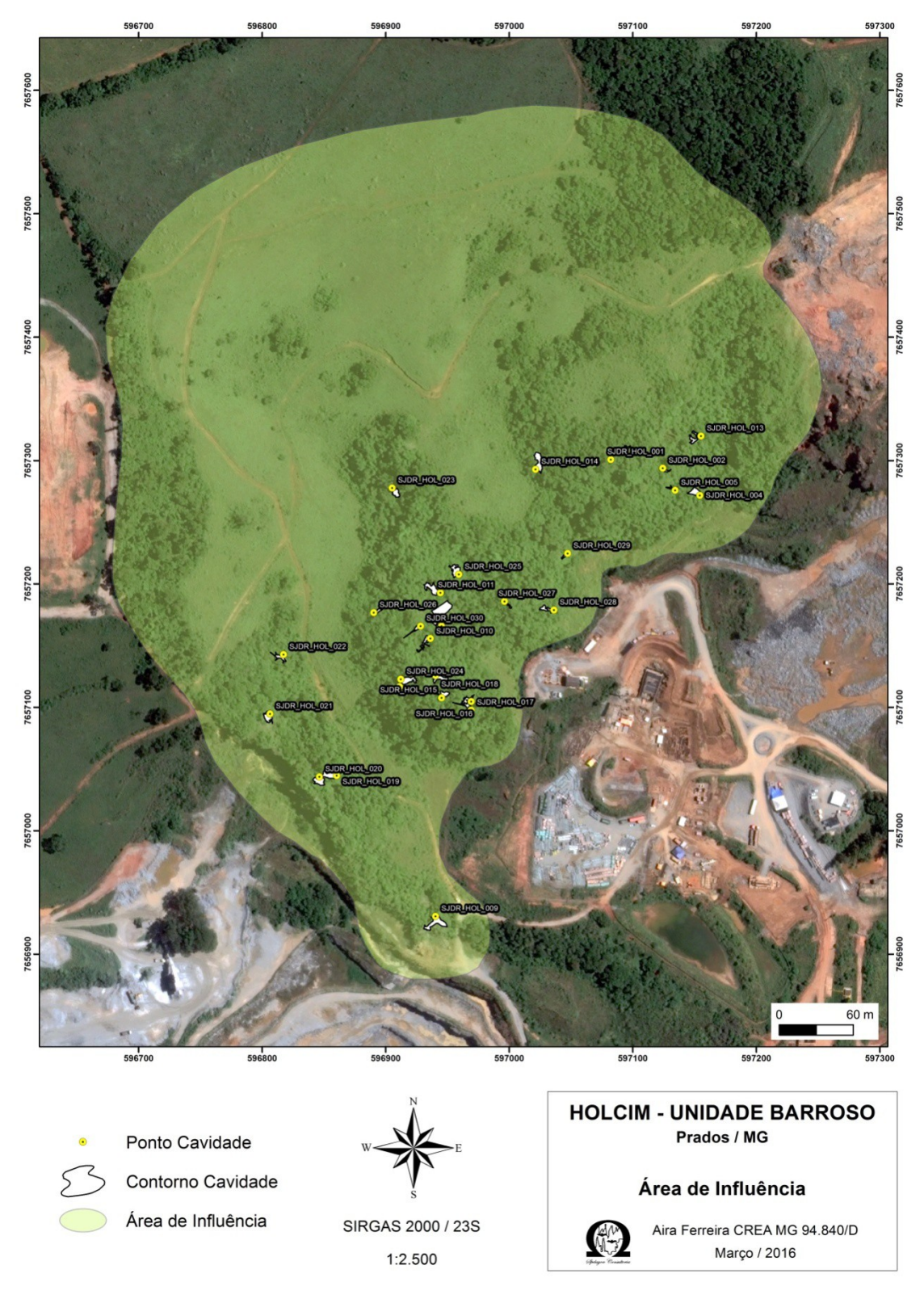

<span id="page-15-0"></span>**Figura 22 - Delimitação do entorno protetivo proposto das cavernas existentes no entorno do empreendimento.**

## **4. CONCLUSÃO**

Com este trabalho foi possível ampliar o conhecimento acerca do patrimônio espeleológico na Região Cárstica de São João Del Rei.

Na base de dados do CECAV e pesquisas bibliográficas realizadas foi apontada a existência de apenas 1 caverna conhecida na Unidade (Gruta da Casa de Pedra). Ao final deste estudo estão sendo divulgados os dados de mais 28 cavidades na região. Com a ampliação do número de ocorrências será possível uma melhor caracterização do perfil das cavernas desenvolvidas nessa região. Espera-se que a divulgação dessas informações possa contribuir como base para futuros estudos espeleológicos.

Para a confirmação da suficiência da área de influência proposta para a proteção do Patrimônio Espeleológico no entorno das cavidades localizadas no entorno da mina de propriedade da Holcim, estão sendo feitos monitoramentos periódicos nas cavidades, além do estudo de relevância das cavidades de acordo com legislação ambiental em vigor. Os dados provenientes destes estudos serão divulgados assim que possível.

É de extrema importância que os estudos espeleológicos sejam divulgados de maneira mais ampla e acessível, facilitando a ampliação do conhecimento espeleológico.

#### **AGRADECIMENTOS**

Agradecemos a Holcim pela liberação das informações divulgadas nesta publicação e a toda a equipe técnica envolvida nas diversas etapas compreendidas deste trabalho. Foi um trabalho duro, mas o resultado compensa o esforço.

#### **REFERÊNCIAS BIBLIOGRÁFICAS**

BAPTISTA, M.B.; BRAUN, O.P.G.; CAMPOS, D.A. (orgs.). *Léxico Estratigráfico do Brasil.* Brasília: DNPM/CPRM, 1984. 560 p.

BCRA. *BCRA Survey Grades*. Disponível em: [<http://bcra.org.uk/surveying/>](http://bcra.org.uk/surveying/). Acesso em: 09/2014.

CECAV. *Orientações básicas aos órgãos licenciadores de meio ambiente para a realização de estudos espeleológicos*. Brasília: CECAV/ICMBio. 2009. Disponível em: <[http://www4.icmbio.gov.br/cecav/index.php?id\\_menu=256>](http://www4.icmbio.gov.br/cecav/index.php?id_menu=256). Acesso em: 09/2014.

CECAV. *Apostila do II Curso de Espeleologia e Licenciamento Ambiental.* 2010. Disponível em: [<http://www4.icmbio.gov.br/cecav/index.php?id\\_menu=405>](http://www4.icmbio.gov.br/cecav/index.php?id_menu=405). Acesso em: 09/2014.

CECAV. *Apostila do III Curso de Espeleologia e Licenciamento Ambiental*. 2011. Disponível em: <http://www.icmbio.gov.br/cecav/images/download/Apostila%20Curso%20de %20Espeleologia%20e%20Licenciamento%20Ambiental.pdf>. Acesso em: 09/2014.

CECAV. *Procedimentos Associados à Coleta de Dados Relativos à Localização de Cavidades.* Disponível em: <http://www.icmbio.gov.br/cecav/images/download/Rotina%20de %20procedimentos%20associados%20%C3%A0%20coleta%20de%20dados%20relativos %20%C3%A0%20localiza%C3%A7%C3%A3o%20de%20cavidades%20Jun\_2012.pdf.> Acesso em: 09/2014.

DIAS, F. S. *Estudo do Aqüífero Carbonático da Cidade de Barroso (MG): uma Contribuição à Gestão do Manancial Subterrâneo.* 84p. Tese de Doutorado - Universidade Federal de Minas Gerais, Belo Horizonte. 2009.

JANSEN, D.C. Mapa Brasileiro de Potencialidade de Ocorrência de Cavernas. In: IX ENCONTRO NACIONAL DA ASSOCIAÇÃO DE PÓS-GRADUAÇÃO E PESQUISA EM GEOGRAFIA, 8 a 12 de outubro de 2009, Universidade Federal de Goiás, Goiânia. 2009, 6p.

SAADI, A. *Ensaio sobre a Morfotectônica de Minas Gerais.* 1991. 300p. Tese para admissão ao cargo de Professor Titular - UFMG/IGC-Depto Geografia, Belo Horizonte, 1991.

SENA, I.S.; ANDRADE, J.M.; ROCHA, L.C.; FIGUEIREDO, M.A. Considerações Sobre a Geologia e História da Gruta Casa da Pedra, São João Del-Rei – MG. *Caderno de Geografia,* v.21, n.36, 2011.

TRAVASSOS, L.E.P.; GUIMARÃES, R.L.; VARELA, I.D. *Áreas cársticas, cavernas e a Estrada Real,* 2008. Pesquisas em Turismo e Paisagens Cársticas. Campinas, SeTur/SBE. 2008.